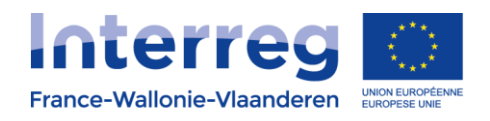

# **PNTH Terre en action**

# **COPIL 2 13/12/16**

Présents : Gatien, Astrid, Reinold, Alexandra, Gilles, Valérie, Corinne, Agnès

Excusés : Line

# **TODO**

#### @ASTRID

- mettre les docs et contenus manquant sur l'intranet
- tél au COMAC pour rappel des dates butoir (rapport d'activités, déclarations de créance, évènement de lancement)
- formuler les réponses aux questions du COMAC
- 1<sup>er</sup> jet du rapport d'activités à proposer puis à encoder
- tableau de budget à réfléchir (à partir des déclarations de créance)
- pour la journée avec JD Rousseau : invitation + sollicitation des participants pour des exemples de situations qui pourront nourrir l'intervention
- Journées de formation Coop-tic : envoi de la liste d'inscrits à Gatien + envoi mail aux participants : rappel du lieu, venir avec un PC
- Listing des mails par modules à envoyer à Gatien pour créer des listes de discussion (après la formation)
- inviter Gatien aux prochaines réunions de modules (peut être en visio) pour préciser les besoins en outils
- envoyer une liste de structures potentielles belges à Alexandra et Valérie pour alimenter le projet Ecranomade

#### @ALEXANDRA

vérifier si possible d'avoir une pré-finance

#### @GATIEN

- créer une liste de discussion COPIL
- Ajout des obligations de l'Europe sur site internet
- Contacter la personne des Guarrigues pour son retour sur les outils permettant de faire émerger les besoins d'un territoire
- Apporter quelques modifs à l'intranet

#### @TOUS WALLONS

 vérifier les termes de la convention qu'il a signé (qui est mentionné pour la partie régionale ?)

#### @TOUS

- Merci de remplir votre fiche dans l'annuaire de l'intranet = [http://www.pnth](http://www.pnth-terreenaction.org/intranet/wakka.php?wiki=MembreS)[terreenaction.org/intranet/wakka.php?wiki=MembreS](http://www.pnth-terreenaction.org/intranet/wakka.php?wiki=MembreS)
- Mettre le logo de sa structure en bonne qualité sur l'intranet
- Entrer ses déclarations de créance sur l'application de gestion : [https://app.interreg](https://app.interreg-fwvl.eu/)[fwvl.eu/](https://app.interreg-fwvl.eu/)
- Contribuer au rapport d'activités après envoi d'Astrid
- Faire remonter les besoins/modifs à faire sur l'intranet ou les faire soi-même

### **Réponses aux 3 questions pour le COMAC de mars : à envoyer avant le COMAC avec le rapport d'activités**

#### *Q1 "garantir que le module 1 de travail lié à la gouvernance du projet est suffisant compte tenu de l'enjeu qu'il revêt dans ce cadre;"*

cf. organigramme à présenter - à mettre sur l'intranet

Sans doute la question des relations et de l'organisation par rapport aux structures relais. Les données et outils sont disponibles à tous les partenaires - tout est ouvert via l'intranet.

#### *Q2 "préciser la répartition des tâches entre les différents opérateurs et les indicateurs;" repréciser qui travaille sur quoi*

idem - cf. organigramme

Bonne réactivité entre partenaires du projet car petit nb, contributions collectives Le projet est agile.

Indicateurs : Quelle est la portée des informations qui servent à justifier les valeurs cibles Classer les indicateurs par modules - à faire au niveau coordination à et soumettre au COPIL Dans chaque module : un point à discuter sur les indicateurs et comment on compte

#### *Q3 "préciser le calendrier : toutes les actions démarrent en même temps et se terminent en même temps, il faudrait les positionner l'unes par rapport aux autres"*

Donner qq balises de planning Séquençage, progressivité un tableau avec des jalons cf. diagramme de Gantt (Astrid)

### **Remplissage de l'appli de gestion :**

- **1 er rapport d'activités**

**- déclarations de créance par opérateur (lien avec intranet)**

#### **Re-préciser le budget par module : pour la com, pour l'accompagnement... Quelle transparence des budgets?**

Faire un tableau reprenant la répartition des budgets par module à mettre sur l'intranet. Chaque module sera invité à examiner les enveloppes budgétaires.

Intérêt d'avoir une vision globale et un tableau de bord qui permet de visualiser les consommations

Vérifier le contenu des DC pour voir si on peut y puiser les infos pour incrémenter ce tableau de bord. À examiner au prochain COPIL

Pour les DC, en direct sur l'application de gestion Un modèle de rapport d'activités (google docs ?) mis sur l'intranet avec 1er jet d'Astrid puis contribution de chacun

Vérifier l'enchainement des étapes avant le COMAC et l'intervention du contrôleur de 1er niveau

Rapport rédigé pour fin janvier.

DC à encoder par opérateur pour fin janvier

Astrid encode sur l'application de gestion

Les opérateurs ont normalement reçu leur login : à vérifier

EE vérifie le mécanisme d'avance éventuellement mis en place dans un autre projet par le Cabinet Di Antonio.

# **Synthèse de l'avancée des modules Module 3 :**

un site **web vitrine** a été créé et se remplit :<http://www.pnth-terreenaction.org/>

Accès libre de l'extérieur

présentation des projets et des partenaires Agenda se construit sur base de l'agenda de chaque module Si mention vers l'externe, ça apparaît sur le site vitrine Les livrables seront mis sur l'onglet "les productions" Espaces ressources = info, méthodes, outils...

- n'importe qui peut ajouter des ressources
- progressivement, un parcours d'auto-formation sera structuré à partir d'une sélection des ressources qui seront présentes

Forme - Fond : retour des partenaires à faire à Gatien ou intervention directement sur le site (par ex pour les textes de présentation) Contenu de présentation du projet et des modules à apporter

Les contributions de l'intranet viendront alimenter le site vitrine. Et croisement entre les 2 (cf. espace ressources)

 **un intranet est créé et est fonctionnel : [http://www.pnth](http://www.pnth-terreenaction.org/intranet)[terreenaction.org/intranet](http://www.pnth-terreenaction.org/intranet)**

**Tous les échanges pourront passer par ce site. Il faudra décider de ce qu'on veut bien faire ensemble (compta et autres).**

Explication des fonctionnalités de l'intranet

Bientôt un tri sur les événements du calendrier et des alertes Des **listes de discussions** sont prêtes pour chaque module mais il faut déterminer qui s'y inscrit et d'abord, explication de l'utilité et fonctionnalité lors de la formation. Elles permettent une communication horizontale, on peut lire les infos même de manière déconnectée et tout le monde reçoit les infos de manière équivalente

Il faut animer la liste de discussion pour éviter les désabonnements. Une 1<sup>ère</sup> liste entre membres du COPIL va être mise en place.

À terme, création d'une newsletter pour ouvrir et comptabiliser les inscrits.

- **les demandes spécifiques à chaque module indiquées sur ce doc sont possibles, il faut affiner un peu la demande (travail de Gatien avec les modules) pour les mettre en place**
	- o [https://www.google.com/url?hl=fr&q=https://pnpe](https://www.google.com/url?hl=fr&q=https://pnpe-my.sharepoint.com/personal/adutrieu_pnpe_be/_layouts/15/guestaccess.aspx?guestaccesstoken%3DyB7AkEUiGRbOohWfYRONq2MToHdeLO%252fkFNNK66Ztchc%253d%26docid%3D16c10801105ff49a192eb079838dfd54a%26rev%3D1&source=gmail&ust=1481297014540000&usg=AFQjCNHPRC4YfuPxh5amFXWtOYHSxqFQsA)[my.sharepoint.com/personal/adutrieu\\_pnpe\\_be/\\_layouts/15/guestaccess.aspx?](https://www.google.com/url?hl=fr&q=https://pnpe-my.sharepoint.com/personal/adutrieu_pnpe_be/_layouts/15/guestaccess.aspx?guestaccesstoken%3DyB7AkEUiGRbOohWfYRONq2MToHdeLO%252fkFNNK66Ztchc%253d%26docid%3D16c10801105ff49a192eb079838dfd54a%26rev%3D1&source=gmail&ust=1481297014540000&usg=AFQjCNHPRC4YfuPxh5amFXWtOYHSxqFQsA) [guestaccesstoken%3DyB7AkEUiGRbOohWfYRONq2MToHdeLO%252fkFNNK66Ztchc](https://www.google.com/url?hl=fr&q=https://pnpe-my.sharepoint.com/personal/adutrieu_pnpe_be/_layouts/15/guestaccess.aspx?guestaccesstoken%3DyB7AkEUiGRbOohWfYRONq2MToHdeLO%252fkFNNK66Ztchc%253d%26docid%3D16c10801105ff49a192eb079838dfd54a%26rev%3D1&source=gmail&ust=1481297014540000&usg=AFQjCNHPRC4YfuPxh5amFXWtOYHSxqFQsA) [%253d%26docid%3D16c10801105ff49a192eb079838dfd54a%26rev%3D1&source=g](https://www.google.com/url?hl=fr&q=https://pnpe-my.sharepoint.com/personal/adutrieu_pnpe_be/_layouts/15/guestaccess.aspx?guestaccesstoken%3DyB7AkEUiGRbOohWfYRONq2MToHdeLO%252fkFNNK66Ztchc%253d%26docid%3D16c10801105ff49a192eb079838dfd54a%26rev%3D1&source=gmail&ust=1481297014540000&usg=AFQjCNHPRC4YfuPxh5amFXWtOYHSxqFQsA) [mail&ust=1481297014540000&usg=AFQjCNHPRC4YfuPxh5amFXWtOYHSxqFQsA](https://www.google.com/url?hl=fr&q=https://pnpe-my.sharepoint.com/personal/adutrieu_pnpe_be/_layouts/15/guestaccess.aspx?guestaccesstoken%3DyB7AkEUiGRbOohWfYRONq2MToHdeLO%252fkFNNK66Ztchc%253d%26docid%3D16c10801105ff49a192eb079838dfd54a%26rev%3D1&source=gmail&ust=1481297014540000&usg=AFQjCNHPRC4YfuPxh5amFXWtOYHSxqFQsA)

Certaines demandes doivent faire l'objet d'une discussion pour vérifier les besoins effectifs Par rapport aux demandes, tous les volets "projets" qui sont développés au bénéfice du territoire devraient se trouver sur le site vitrine - à structurer

**présentation du programme de formation à venir / 1er tour**

Le contenu des formations se trouve sur l'agenda (cliquer sur l'évènement) Un module de formation "carto" après les 4 jours ? À vérifier si demande exprimée

#### **Module 4 :**

"Cellule" (3 personnes) pour avancer sur l'appel à idées : document de travail partagé, titre de cet appel à idées, flyer, formulaire en cours de rédaction, quel type d'accompagnement processus à mettre en place. Appel à idées / cadre de vie ou paysage ? Plus accessible de parler de cadre de vie (à illustrer pour donner des idées)

Projet Ecran Nomade : rencontre des porteurs de projet (projet de randonnée à vélo traversant le BM - groupes de jeunes se passant le relais, production d'un carnet de voyage et d'une expo photo) - juillet 2017 - lien fait avec TEA pour une démarche opérationnelle par après + ancrage avec les structures "sociales" d'où proviennent les jeunes - ajouter une dimension transfrontalière. Gatien : cf. projet du CREL : stage itinérant à vélo le long des voies d'eau Ressource proposée par Gilles : document sur les paysages du bassin minier

LA question : est-ce que la sensibilisation c'est de l'action ? L'intérêt notamment dans ce cas c'est que la démarche vient de groupes locaux (et pas du PN). L'accompagnement de TEA (mise en réseau...) amène une évolution du projet initial.

Autre démarche locale : Maubray en transition. Gatien peut proposer un outil qui permet de recueillir les histoires du village, QR code renvoyant à un petit site... Collecte faite ensemble

Question du budget : un coup de pouce apporté par TEA si nécessaire, en cas de besoin, après que le collectif ait recherché par lui-même. Les exemples locaux nous aident à prendre mieux conscience des besoins de ces acteurs.

Prochaine réunion module 4 : le 23 janvier

#### **Module 5 :**

Sous-groupes selon les thématiques

- "observatoire de la biodiversité" : opération "chevêche" - bagueur/ébéniste bénévole- (construction de nichoirs) et une naturaliste bénévole) : proposition de venir poser un nichoir chez un particulier et qu'il observe son occupation. 1ère étape avant d'ouvrir plus largement - expérimentation "locale" (ici côté wallon) avant d'élargir sur le plan transfrontalier ou à concevoir en transfrontalier dès le départ

Enjeu : sensibiliser les porteurs au fait que la bonne idée doit être partagée (écrire et documenter pour faciliter la reproduction de l'idée). L'idéal serait d'être le moins souvent porteur

Attention à ouvrir le champs des sujets - les dispositifs ne doivent pas systématiquement être préformés "PN". Lien à faire avec la Nuit de la chouette

1 dimension Eco-jardins : besoin d'une plateforme collaborative pour favoriser les échanges en interne et permettre de s'ouvrir (espace vitrine)- Gatien forme à l'outil mais ne fait pas l'outil + développer de nouveaux outils de communication et les rendre plus disponibles en terme d'affichage

**Sollicitation pour des évènement/manifestation : comment on gère ? En cas de sollicitation des parcs pour participer à des évènements sur le territoire (dès le printemps) : quelle réponse ? quelle animation/participation : stand, présence de techniciens, ou seulement des relais ? Sur quels critères ? que veut on communiquer ?** 

#### **quelle image veut-on laisser ? Quels apports pour TeA ? Quel affichage : PSE, PNPE, PNTH...? condition du lien de l'organisateur avec TeA ?**

Bien vérifier le besoin exprimé par la demande. Avoir des critères pour répondre à la demande. Quelle plus-value apportée par TeA (à ne pas afficher tel quel mais plutôt comme un outil pour les habitants)

Ce sont les animateurs du réseau éco-jardin qui gèrent les demandes, dans le cadre des besoins du réseau (besoin de vitrine pour mieux faire connaître, besoin d'un accompagnement, un événementiel pour faire se rencontrer.... ?)

TEA = du mécénat de compétences ? Aide à déployer l'action

Comment faire émerger les besoins du terrain ? (cf. un exemple dans les Garrigues)

# **Prochaines dates**

**Journée « changement de comportement » de JD Rousseau** : 16 mars au PNRSE (St-Amand) Astrid envoie les invitations et centralise. Destinataires : équipes du PNTH - MBM - EE – Gatien

**Prochain COPIL** : 28/03 10h-12h30 avant le COMAC (au CRIE ?) et visio conférence avant si besoin